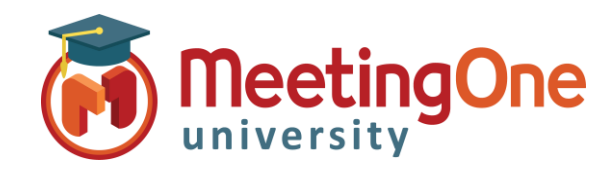

## **Personnaliser les paramètres de votre salle AudioOne**

**OAM** (*Online Account Management*) vous donne la possibilité de personnaliser les paramètres de votre conférence audio avant même d'entrer dans la salle. Les **Fonctionnalités d'appel** peuvent aussi être modifiées depuis votre salle en cours de conférence téléphonique, dans Click&Meet ou via la *liste des Commandes* AudioOne. Utilisez ce guide pour apprendre comment personnaliser votre salle AudioOne !

## Accéder à l'onglet Paramètres dans OAM (consulter le guide *Bien démarrer avec l'OAM*)

**Paramètres de la salle** – affiche le paramétrage actuel de votre salle. Deux paramètres personnalisables :

- **Enregistrement de l'appel nominal**  enregistre l'annonce du nom des participants à leur entrée en salle
- **Notifications des enregistrements –** envoie un e-mail à l'animateur dès l'enregistrement disponible

Les **Fonctionnalités d'appel –** personnalisent la téléconférence *(Ils peuvent être modifiés à tout moment depuis votre conférence téléphonique à l'aide des Commandes DTMF* AudioOne*)*

Sélectionnez **Oui**/**Non** pour activer/désactiver les fonctionnalités suivantes :

- **Couper tous les micros**  Tous les participants entrants seront mis en sourdine
- **Désactiver l'auto-gestion du micro par les participants –** Capacité du participant à désactiver/réactiver son micro lui-même
- **Désactiver le carillon –** Un carillon ne sera plus joué à l'entrée/sortie d'un participant
- **Désactiver les messages audio –** Les annonces audio ne seront plus jouées dans la salle. \*Les annonces liées aux enregistrements *ne peuvent pas* être désactivées
- **Demander la langue –** Sélection de la langue des annonces audio par les usagers
- **Demander le nombre d'auditeurs**  invitera les participants à entrer le nombre de personnes écoutant la téléconférence à leur côté
- **Mode Appel nominal** permet aux participants rejoignant la téléconférence d'annoncer leurs prénom et nom.
	- **On\_Demand** Sauvegardera l'enregistrement des noms afin que l'animateur puisse les jouer plus tard dans la conférence
	- **Announce\_Host** Annoncera lors de leur arrivée les noms des participants à l'animateur uniquement.
	- **Announce\_Room** Annoncera lors de leur arrivée les noms des participants à l'ensemble des personnes présentes dans la conférence.

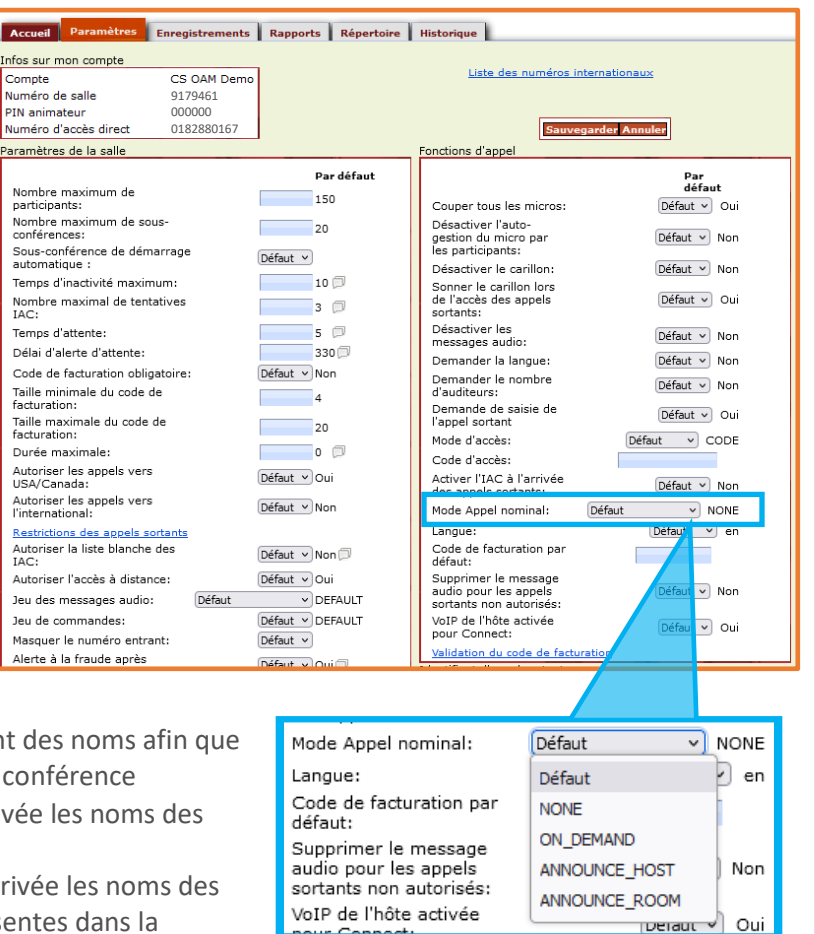